## **EDIT (Editar)**

Você pode realizar operações como cópia e proteção de fotos.

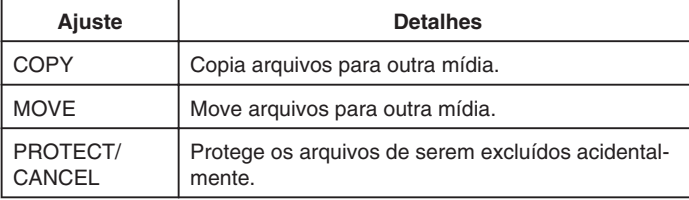